## Package 'autoshiny'

March 9, 2023

<span id="page-0-0"></span>Title Automatic Transformation of an 'R' Function into a 'shiny' App

Version 0.0.3

Description Static code compilation of a 'shiny' app given an R function (into 'ui.R' and 'server.R' files or into a 'shiny' app object). See examples at <<https://github.com/alekrutkowski/autoshiny>>.

URL <https://github.com/alekrutkowski/autoshiny>

**Depends** R  $(>= 3.4.0)$ 

License GPL-2

Encoding UTF-8

RoxygenNote 7.2.3

Imports shiny, utils

Suggests roxygen2, magrittr, webshot

NeedsCompilation no

Author Aleksander Rutkowski [aut, cre]

Maintainer Aleksander Rutkowski <alek.rutkowski@gmail.com>

Repository CRAN

Date/Publication 2023-03-09 10:50:05 UTC

### R topics documented:

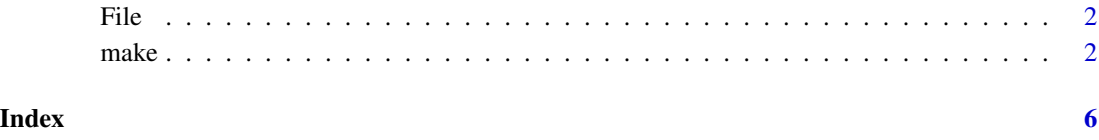

#### <span id="page-1-0"></span>Description

This function must be used

- in the arguments of function fun (passed to [makeApp](#page-1-1) or [makeFiles](#page-1-1)) and/or
- in the **value returned** by fun

to wrap the character string indicating a path respectively

- to an input file ("consumed" by fun or
- to an output file ("produced" by fun as a [side effect\)](https://en.wikipedia.org/wiki/Side_effect_(computer_science)).

Otherwise autoshiny cannot distinguish file paths from character strings.

#### Usage

File(x)

#### Arguments

x A string, i.e. character vector of length 1, indicating a file path to an existing file.

#### Value

x with an S3 class attribute "file".

make *Create a Shiny app (object or files) from an R function*

#### <span id="page-1-1"></span>Description

Create a Shiny app (object or files) from an R function

#### Usage

makeApp(fun, withGoButton = FALSE)

makeFiles(fun, withGoButton = FALSE, directory)

#### <span id="page-2-0"></span> $make$  3

#### **Arguments**

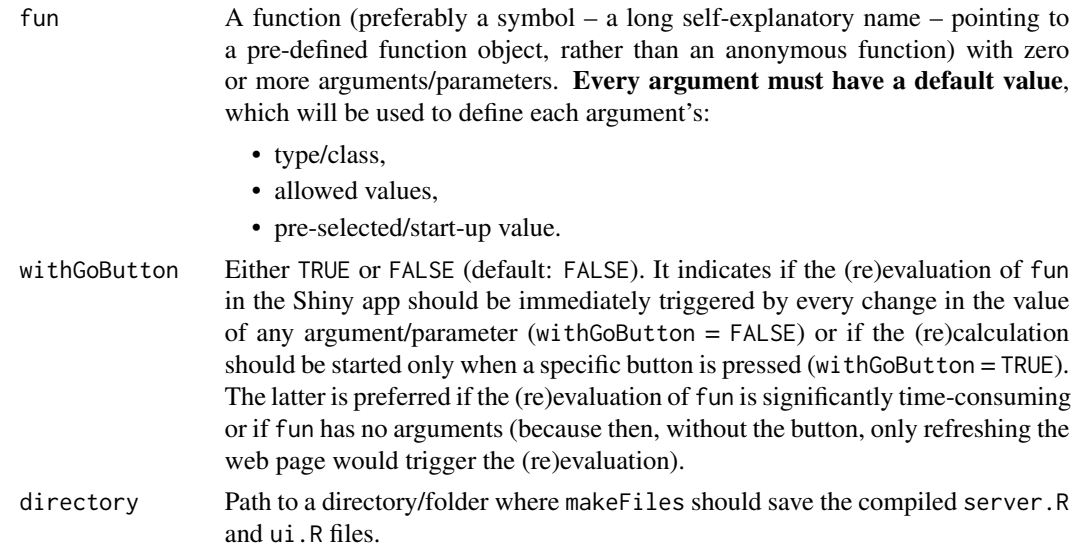

#### Value

makeApp A Shiny app object as returned by as. shiny. appobj.

makeFiles NULL. This function saves two plain text files: ui.R and server.R with the R code of function fun translated into a Shiny app. If these files need further manual changes, it is recommended that they are first re-formatted e.g. in RStudio (top menu -> Code -> Reformat Code or Ctrl+Shift+A) or programmatically (e.g. <https://github.com/google/rfmt>).

#### Examples

```
## Not run:
library(shiny)
### Example 1: Trivial anonymous function
makeApp(function(x=1:3, y=5:9) x+y)
### Example 2: Nicer function and argument names
`Histogram for normal distribution` <-
    function(`Number of observations` =
             # as.integer => the argument interpreted as categorical:
             as.integer(c(100,10,1000)))
        # Generic R plots as "return values" are supported:
        plot(hist(rnorm(`Number of observations`)))
makeApp(`Histogram for normal distribution`)
### Example 3: Data frame in (upload CSV), data frame out (displayed and downloadable as CSV)
`Table of sin and cos values` <-
    function('Upload CSV file with column "x"' =
                 data.frame(x = seq(0, 2*pi, .25))) {
        dta <- `Upload CSV file with column "x"`
```

```
data.frame(X = dta$x,
```

```
`Sin of X' = sin(dta$x),
                   `Cos of X' = cos(dta$x),
                   check.names = FALSE)
    }
makeApp(`Table of sin and cos values`)
### Example 4: Arbitrary input and output files
openxlsx::write.xlsx(data.frame(x=1:5,
                                y=11:15),
                     'my_test_file.xlsx')
`Excel file in and out` <-
    function(`Input Excel file` =
                 File('my_test_file.xlsx')) { # File() obligatory here!
        my.data <- openxlsx::read.xlsx(`Input Excel file`)
        my.data2 <- within(my.data,
                           z \le -x + yopenxlsx::write.xlsx(my.data2,
                              'my_test_file_2.xlsx')
        File('my_test_file_2.xlsx') # File() obligatory here too!
    }
makeApp(`Excel file in and out`)
### Example 5: Using a button as a (re-)evaluation trigger
### Use this option if:
### - the evaluation of your functon takes time, so it should not be re-evaluated with every
### minor change of the value of inputs/arguments/parameter;
### - the function is impure e.g. depends on some external data fetched internally and takes no
### arguments/parameters -- in such a case the function would be re-evaluated only through
### page refresh of the browser; the button is a faster and a more elegant solution.
`Get "GDP and main components" from Eurostat` <-
    function() {
        # Getting data from
       # http://ec.europa.eu/eurostat/estat-navtree-portlet-prod/BulkDownloadListing ...
        # ... ?sort=1&file=data%2Fnama_10_gdp.tsv.gz
        x <- eurodata::importData('nama_10_gdp')
        head(x, 10)}
makeApp(`Get "GDP and main components" from Eurostat`,
        withGoButton = TRUE)
### Example 6: Lists of inputs (arguments) and the output list (composite return value)
### are always decomposed
`A function with lists everywhere` <-
    function('First argument group,' = list('number one' = 1:3,`number two` = letters[1:3]),
             '2nd arg group,' = list('1st argument') = 11:14,
                                      `second arg.` = LETTERS[1:5]))
        list(`Some text` =
                 as.character(c(`First argument group,`$`number two`,
                                `2nd arg group,`$`second arg.`)),
             `Some numbers` =
                 `First argument group,`$`number one` +
                 `2nd arg group,`$`1st argument`,
```
make 5

```
`Even a ggplot2 chart` =
                 ggplot2::qplot(a,b,data=data.frame(a=1:20,b=log(1:20))))
makeApp(`A function with lists everywhere`)
```
## End(Not run)

# <span id="page-5-0"></span>Index

as.shiny.appobj, *[3](#page-2-0)*

File, [2](#page-1-0)

make, [2](#page-1-0) makeApp, *[2](#page-1-0)* makeApp *(*make*)*, [2](#page-1-0) makeFiles, *[2](#page-1-0)* makeFiles *(*make*)*, [2](#page-1-0)